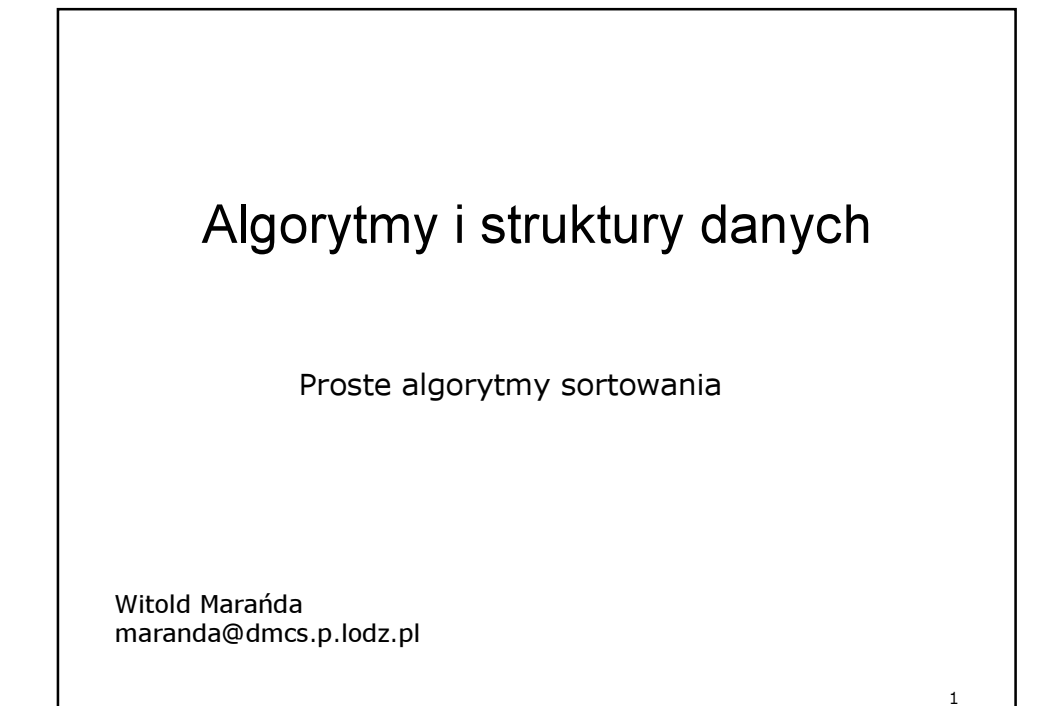

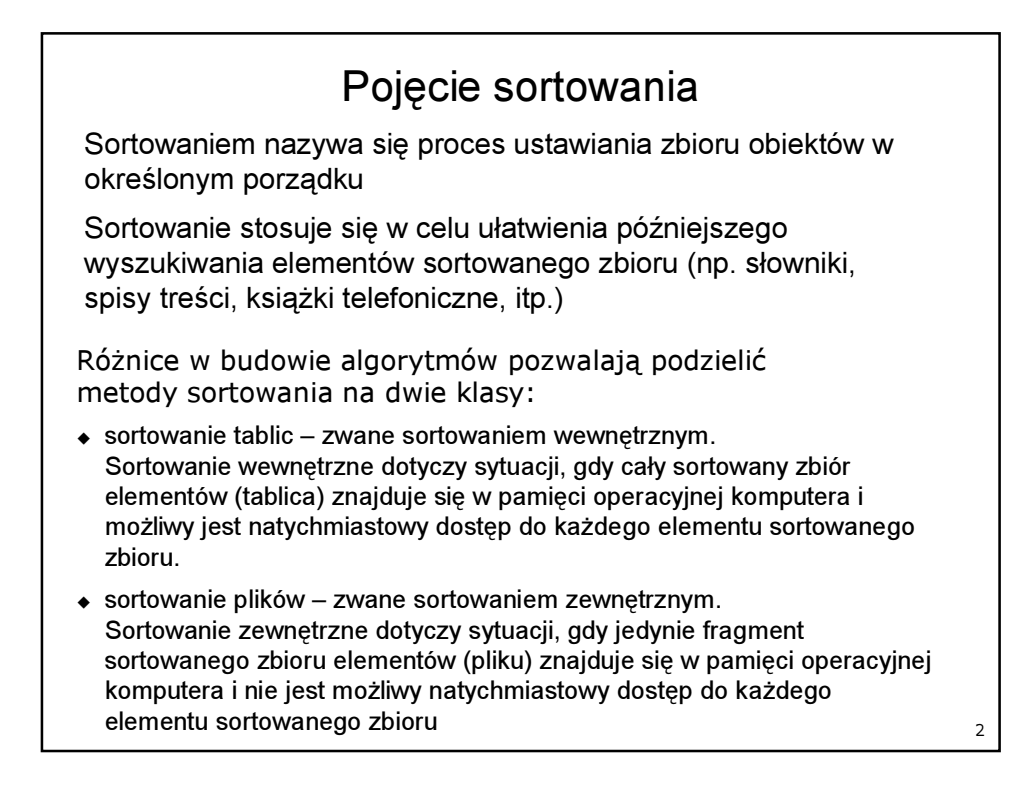

## Pojęcie sortowania

Jeśli dany jest zbiór obiektów:

 $a_1, a_2, a_3, ... a_{1n}$ 

(gdzie indeksy 1..n oznaczają położenie elementu w zbiorze)

to sortowanie polega na permutowaniu (przestawianiu elementów w zbiorze), aż do momentu osiągnięcia uporządkowania:

 $a_{1(k)}$ ,  $a_{2(k)}$ ,  $a_{3(k)}$ , ...  $a_{1n(k)}$ 

(gdzie indeksy k oznacza liczbę wykonanych permutacji)

takiego, że dla zadanej funkcji porządkującej  $f$  mamy:

$$
f(\mathsf{a}_{1(k)})
$$
,  $f(\mathsf{a}_{2(k)})$ ,  $f(\mathsf{a}_{3(k)})$ , ...  $f(\mathsf{a}_{1n(k)})$ 

Wartość funkcji porządkującej nazywa się kluczem sortowania.

Wartości funkcji porządkującej (klucza) zwykle nie oblicza się, ale przechowuje w postaci jawnej jako składową każdego elementu sortowanego zbioru. Z tego powodu, najbardziej odpowiednią strukturą dla elementów zbioru jest struktura rekordu.

3

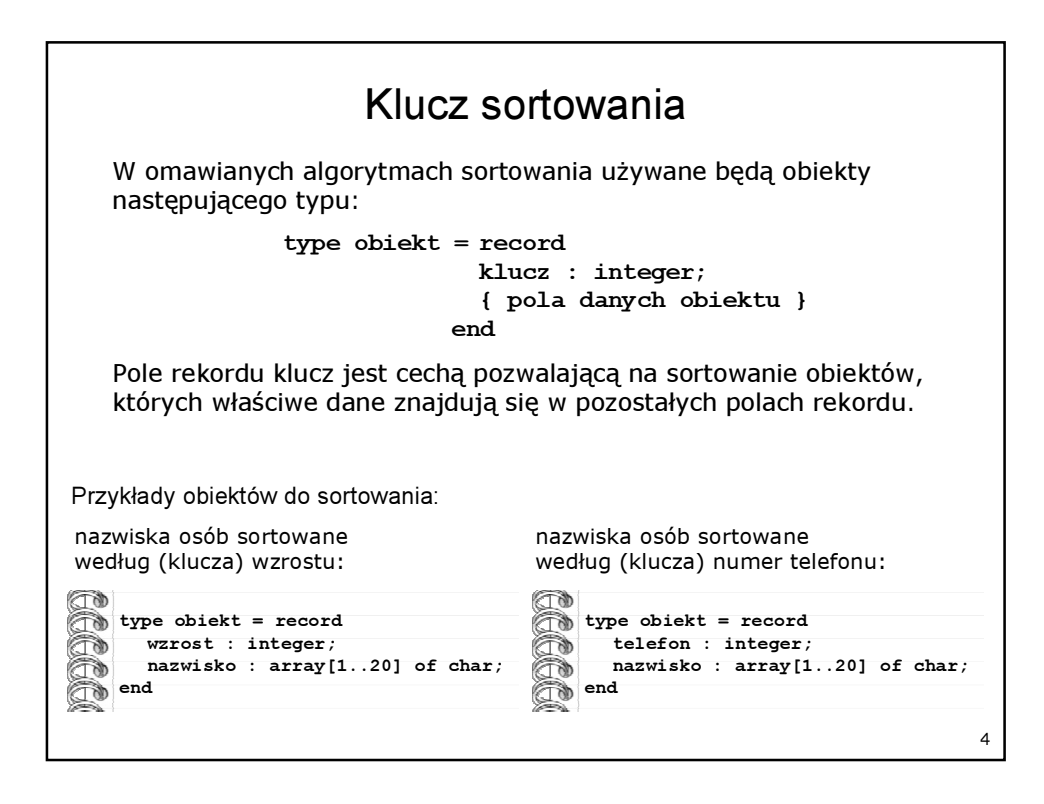

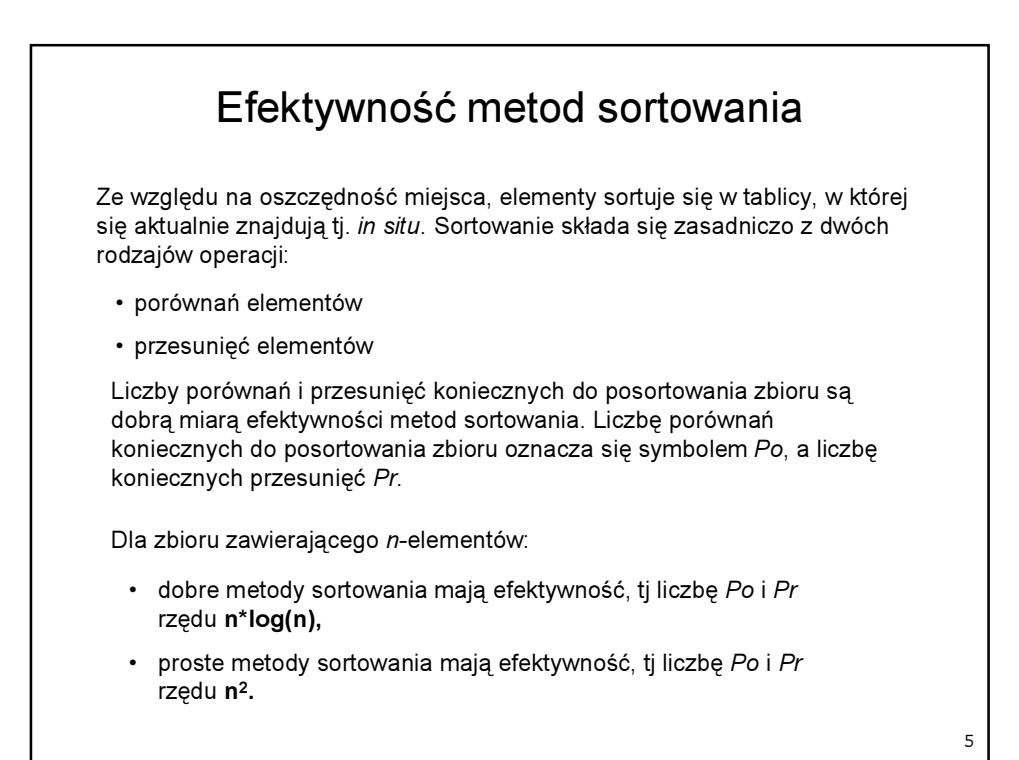

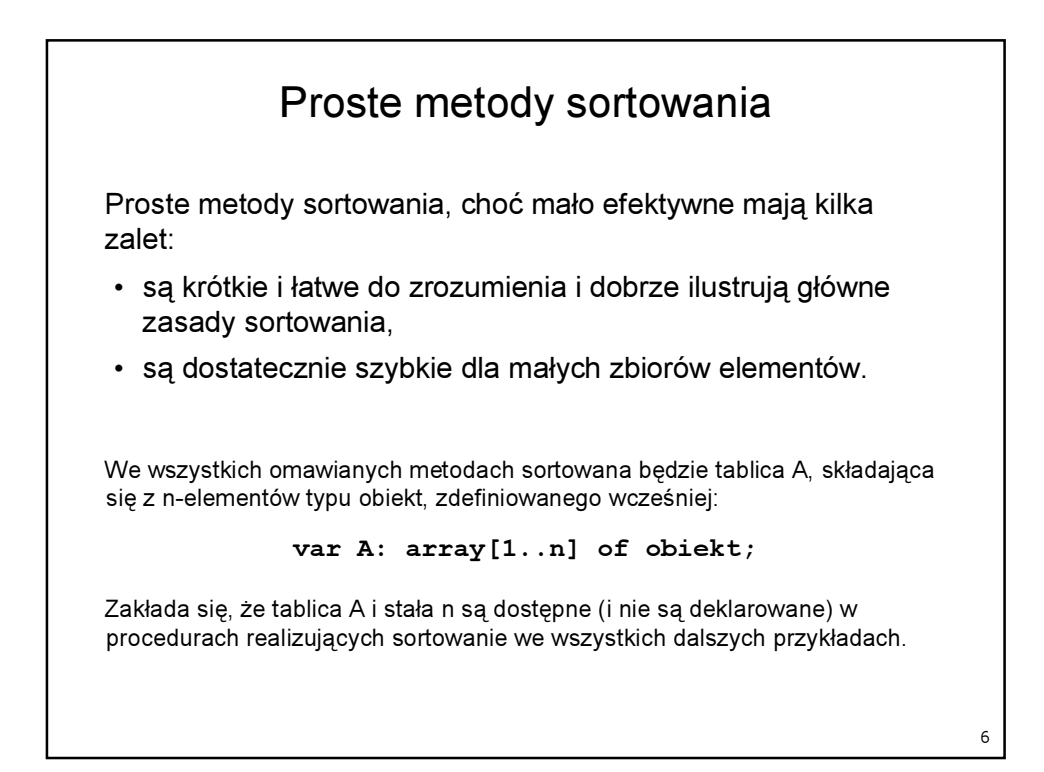

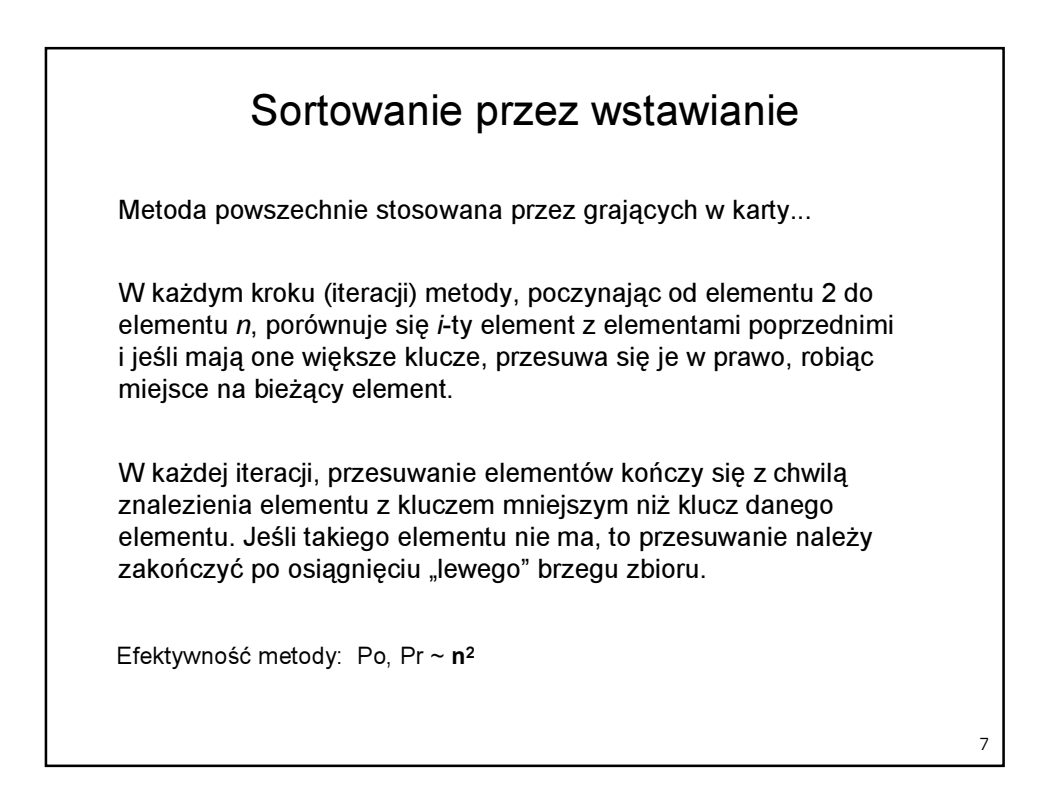

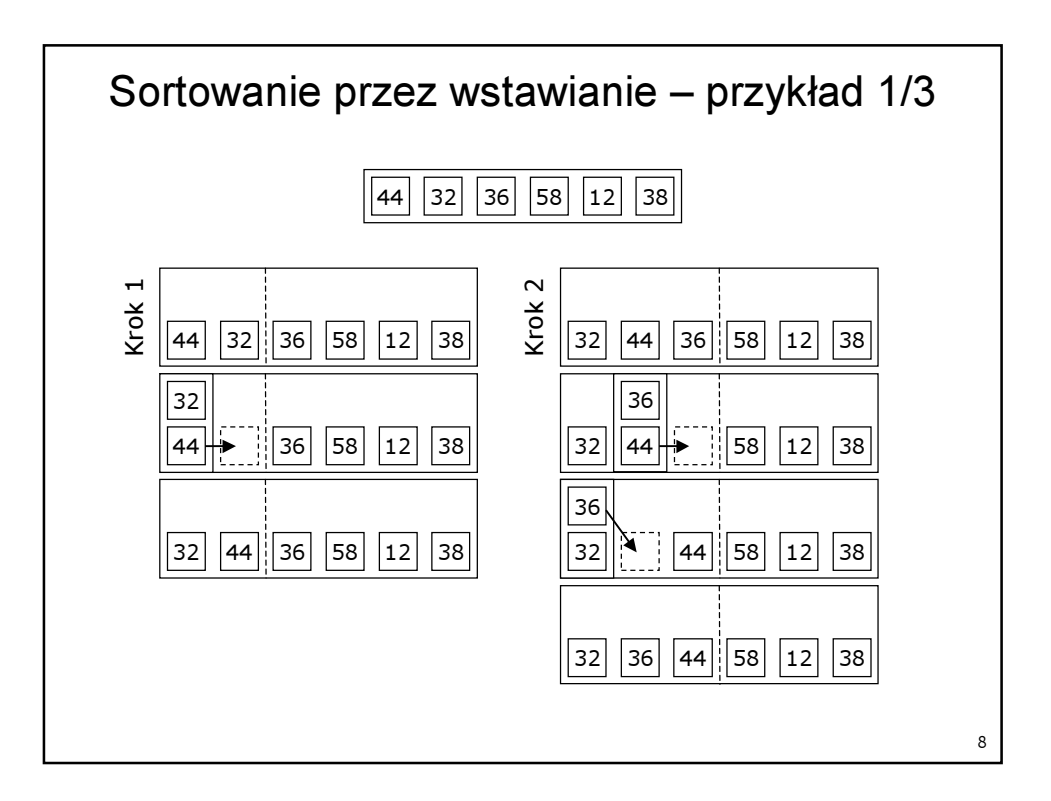

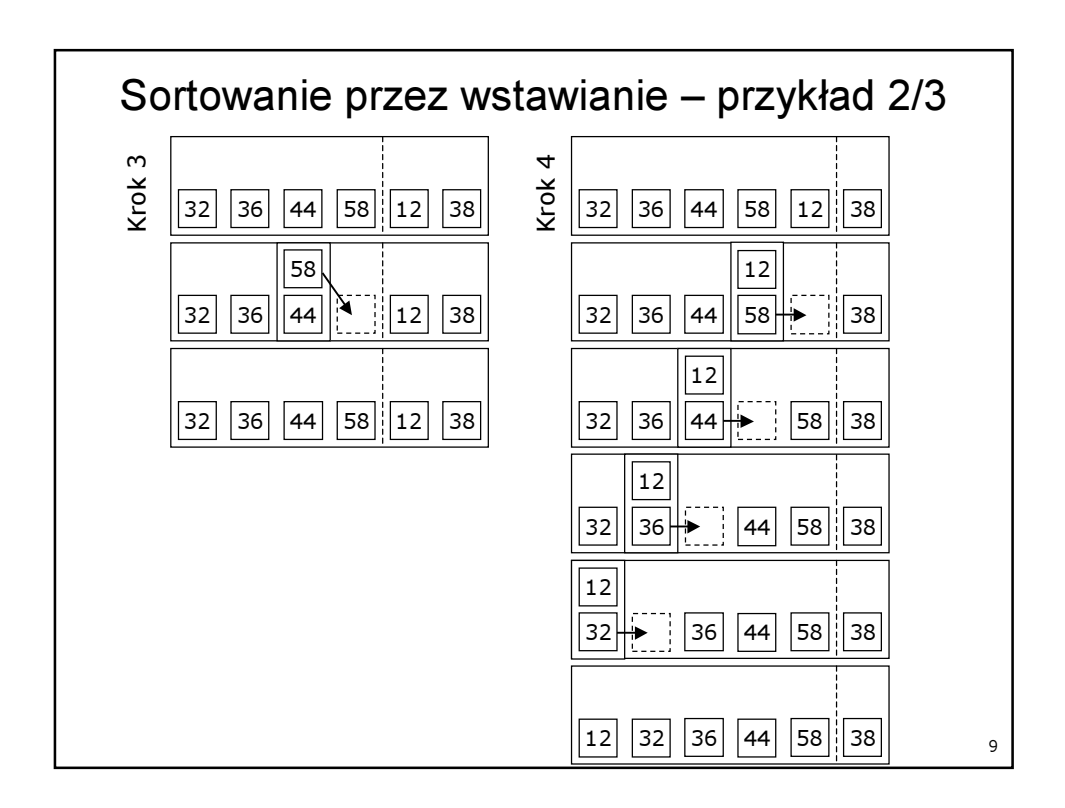

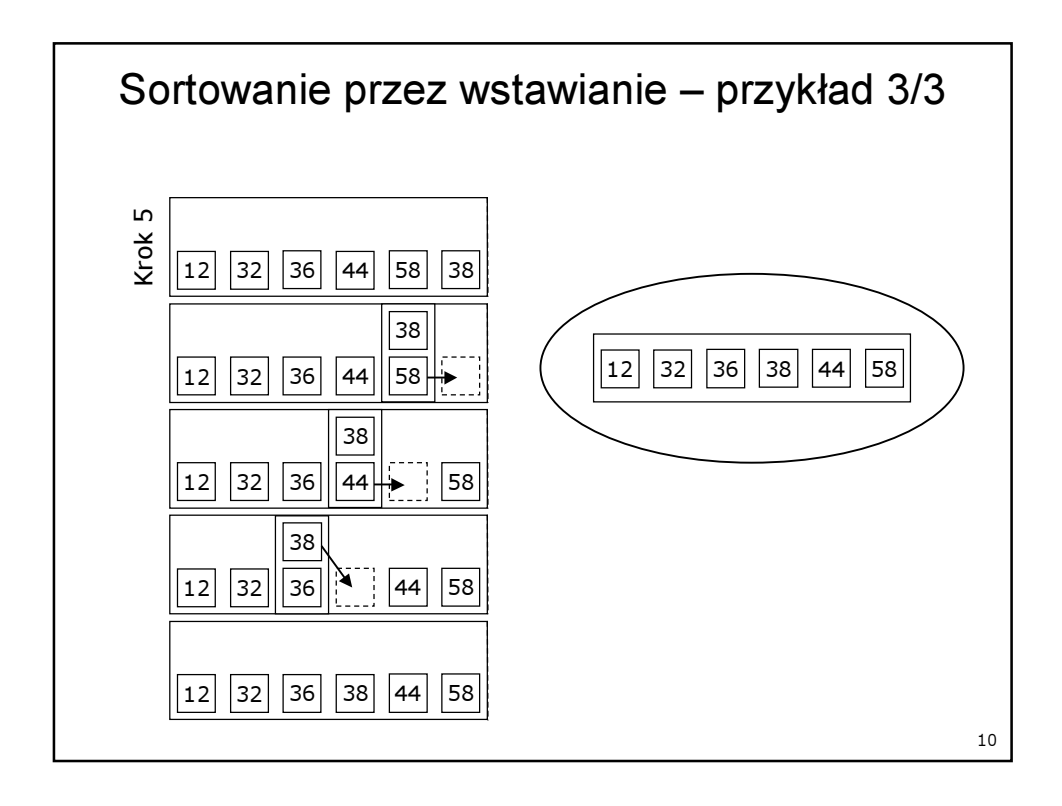

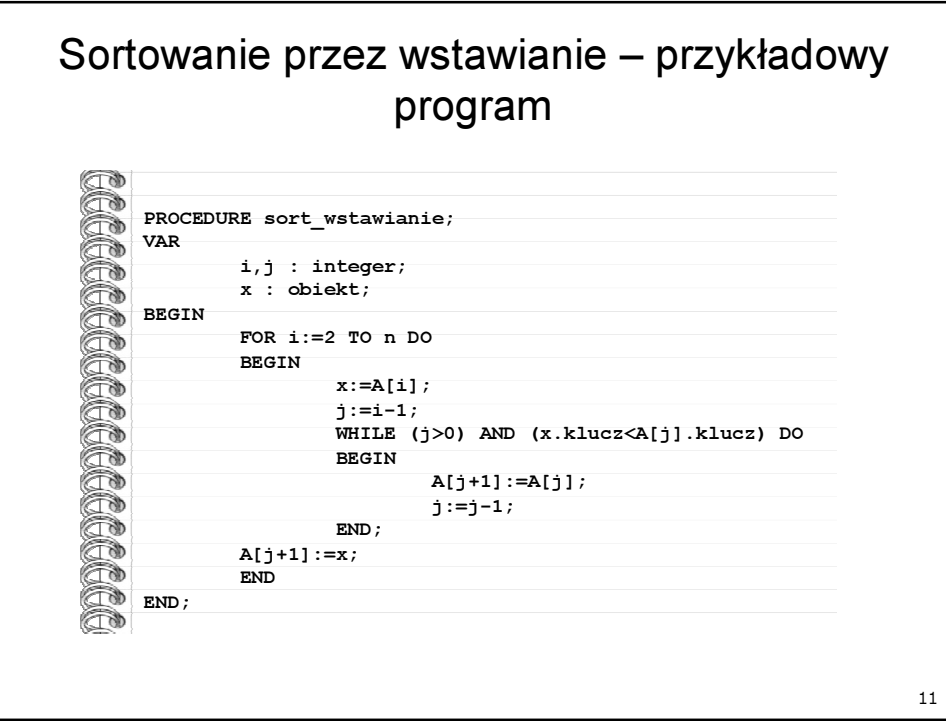

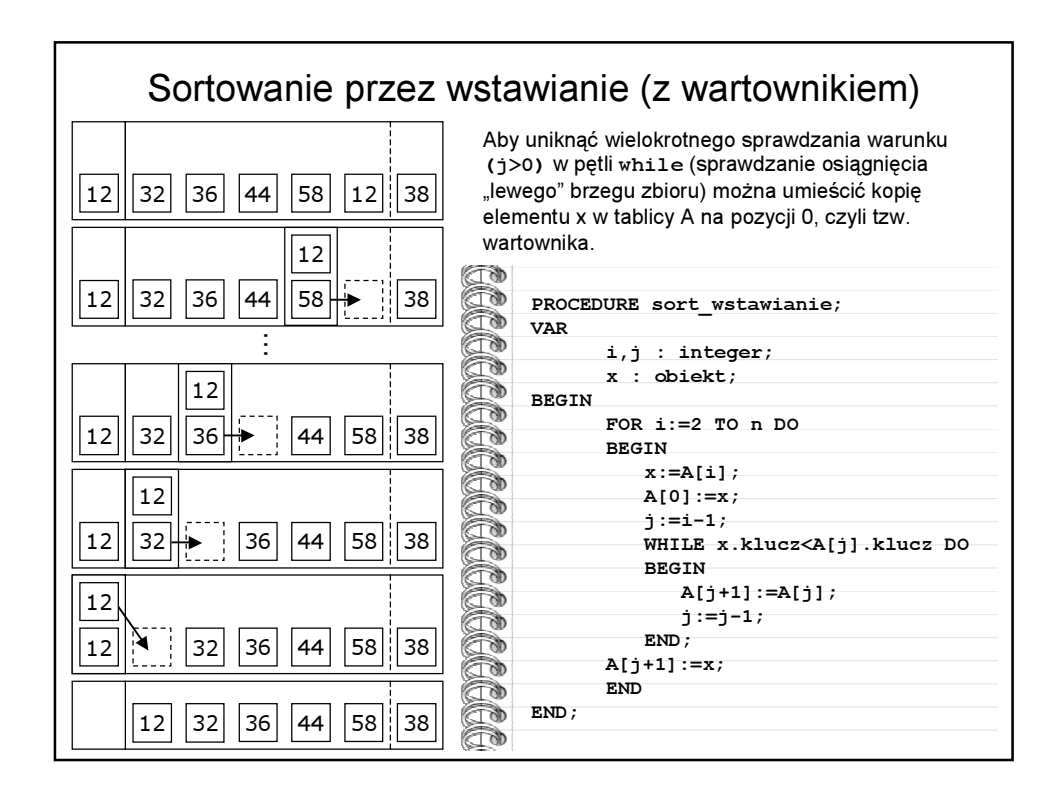

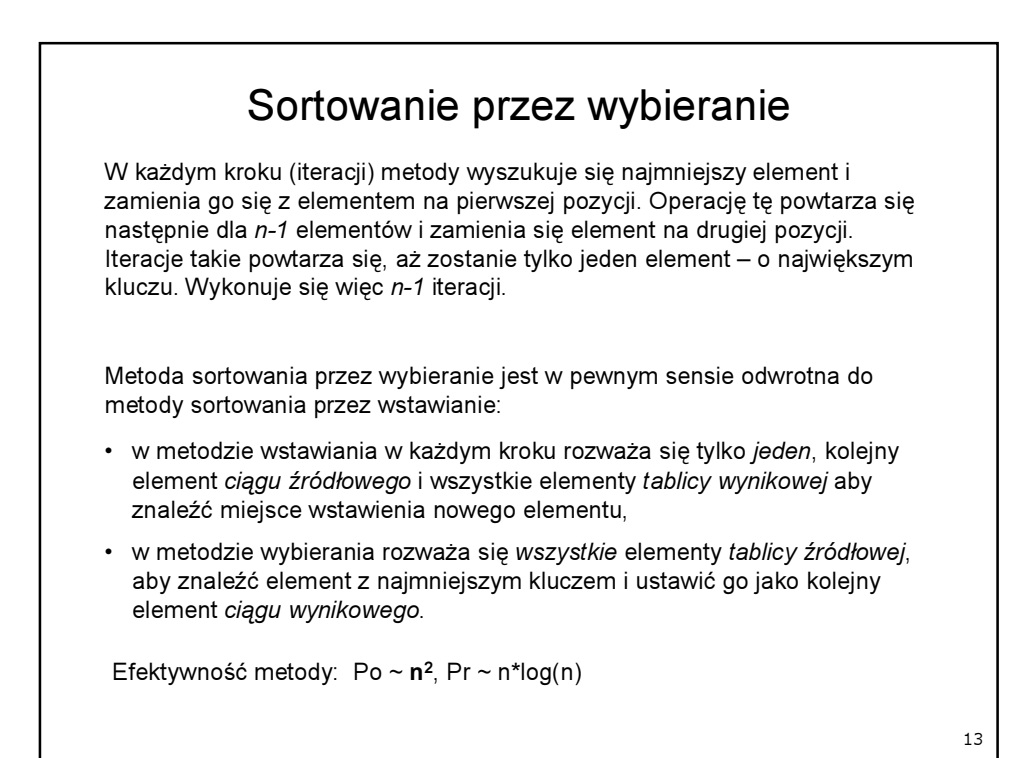

![](_page_6_Figure_1.jpeg)

![](_page_7_Figure_0.jpeg)

![](_page_7_Figure_1.jpeg)

![](_page_8_Figure_0.jpeg)

![](_page_8_Figure_1.jpeg)

## Sortowanie przez zamianę (sortowanie bąbelkowe)

W każdym kroku (iteracji) metody porównuje się klucze wszystkich sąsiadujących elementów i jeśli trzeba zamienia się elementy miejscami (gdy ich kolejność nie jest zgodna z kluczem). W ten sposób po n-1 przejściach przez zbiór dochodzi się do stanu uporządkowania.

Popularna nazwa metody "sortowanie bąbelkowe" wynika z podobieństwa przemieszczania się elementów "w górę" tabeli, jak bąbelków powietrza w wodzie (jeśli tabela jest ustawiona tak jak w przykładach, tj. kolejne permutacje zbioru są kolumnami.

Efektywność metody: Po, Pr ~ n<sup>2</sup>

Sortowanie bąbelkowe jest najmniej efektywne ze wszystkich omawianych metod, lecz ma bardzo prostą implementację. Jej stosowanie ma sens tylko gdy sortowany zbiór jest bardzo mały.

![](_page_9_Figure_6.jpeg)

![](_page_10_Figure_0.jpeg)

![](_page_10_Picture_249.jpeg)